## **Inhaltsverzeichnis**

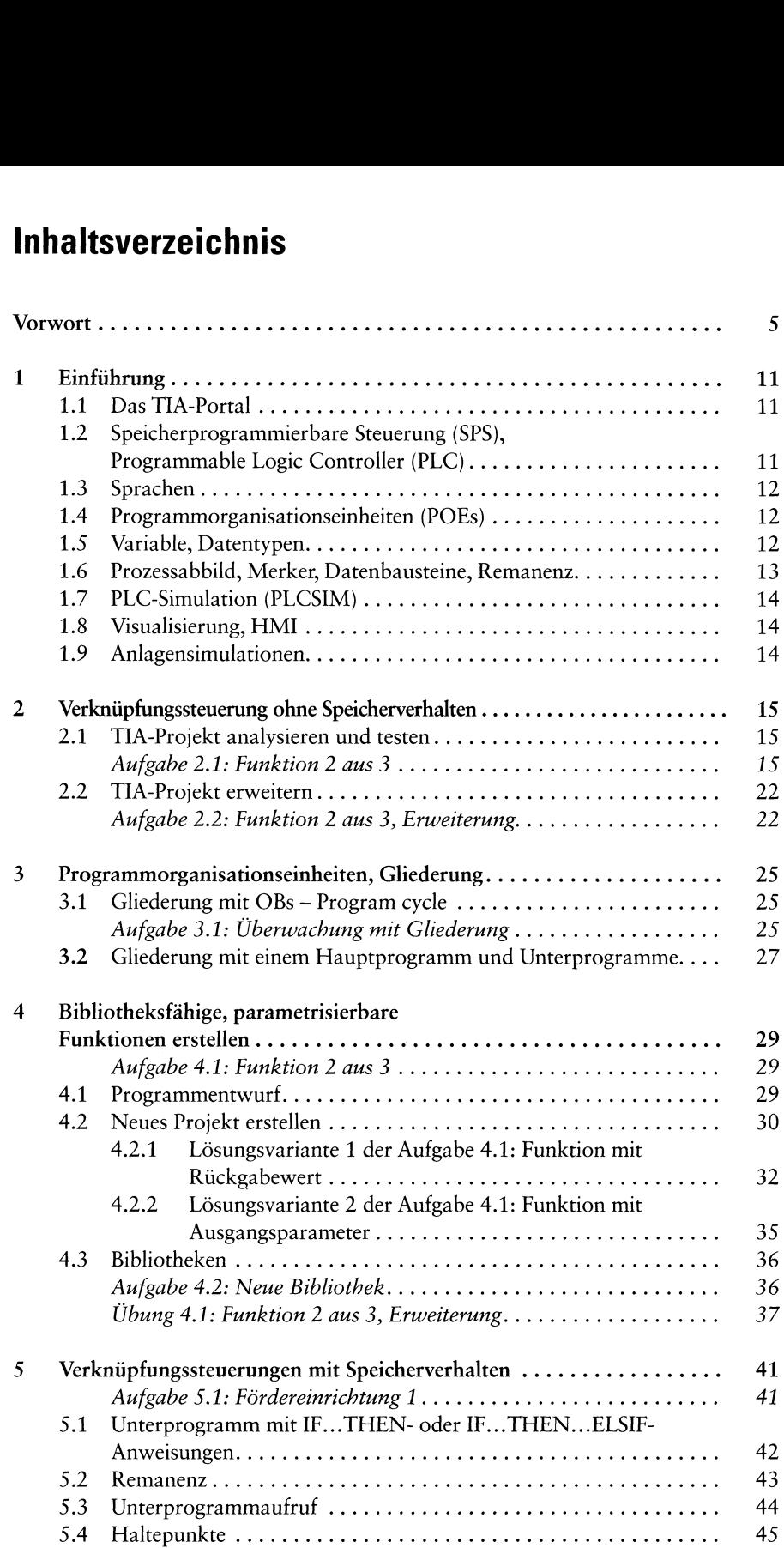

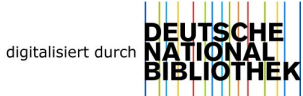

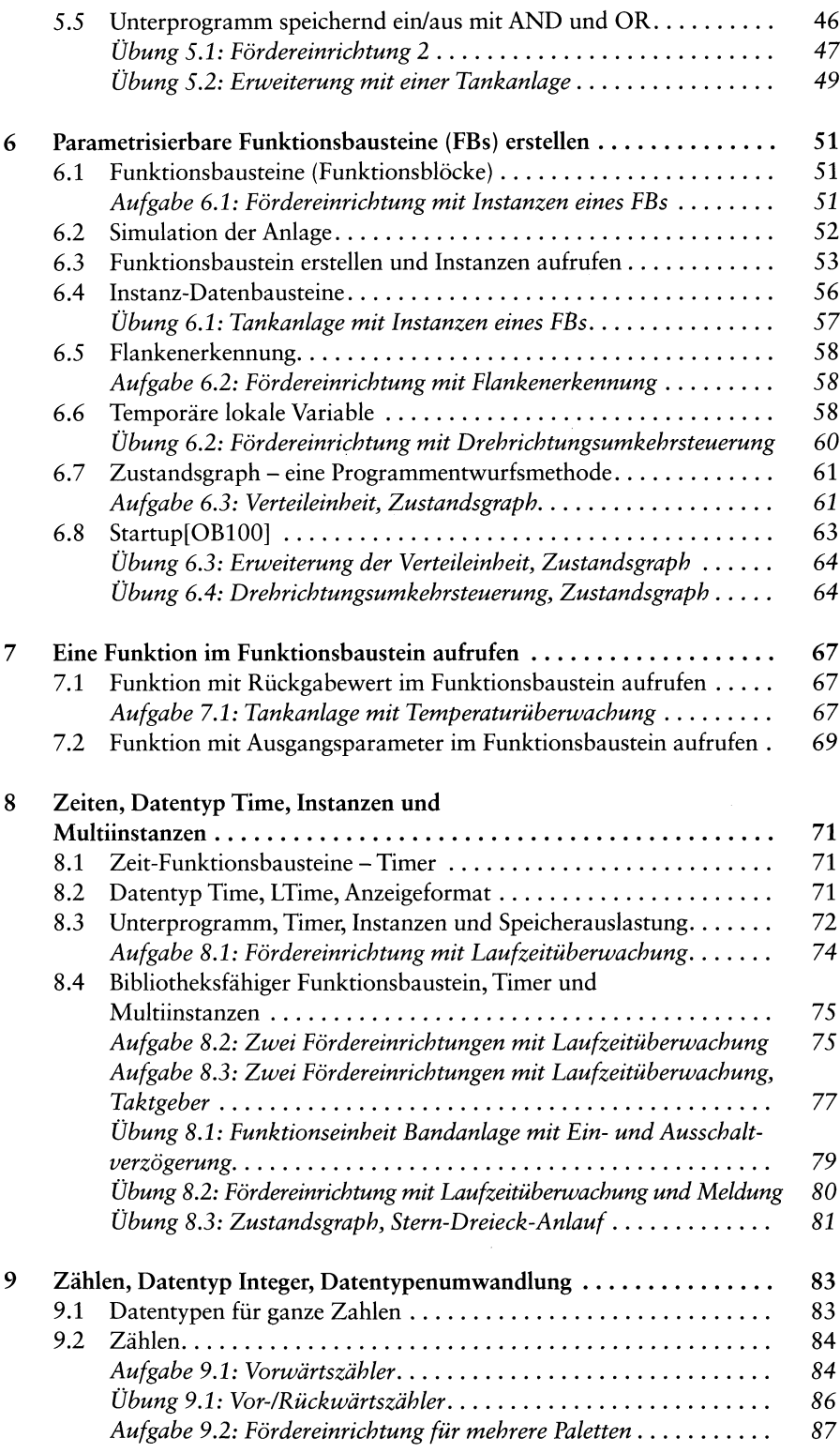

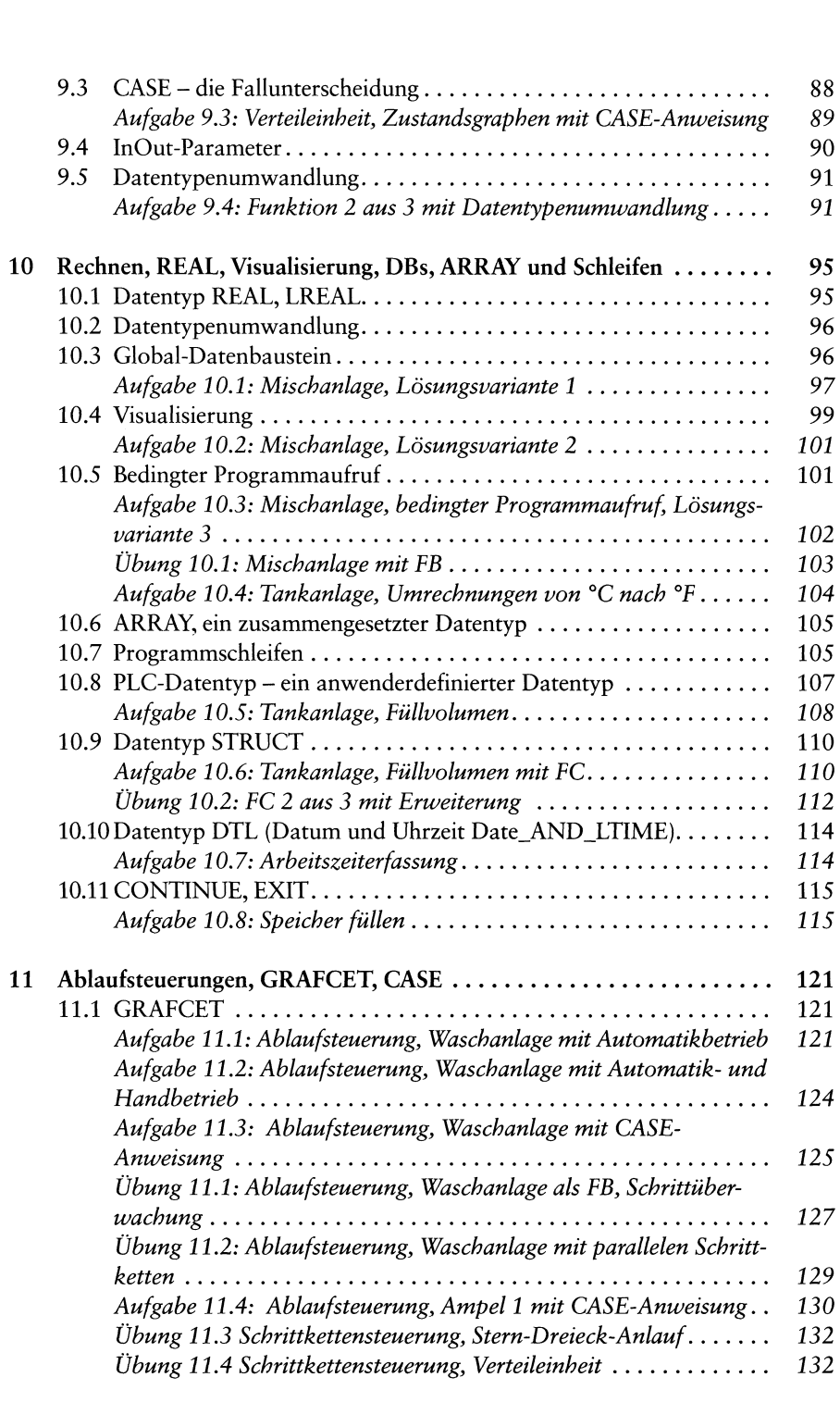

![](_page_3_Picture_577.jpeg)

![](_page_4_Picture_3.jpeg)